# Your experience of a ransomware attack

Please answer the following questions regarding your experience of a ransomware attack. By answering the questionnaire you participate in our research that helps to gain a better understanding of ransomware attacks and thus prevent future attacks. Only statistical information will be gathered from this questionnaire and all participants are kept anonymous. Participation in the questionnaire is voluntary and participants are free to withdraw at any point without prejudice and without providing a reason. All data will be destroyed at the end of the project and handled according to the Data Protection Act (DPA) 1998. We are researchers at The University of Kent undertaking a project called "Ransomware Deployment Methods and Analysis". Should you have any queries or would like to contact us, please do. Henna John [hsj4@kent.ac.uk](mailto:hsj4@kent.ac.uk) or Gavin Hull [gjh9@kent.ac.uk](mailto:gjh9@kent.ac.uk) Thank you!

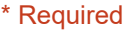

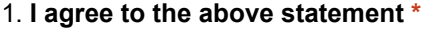

Check all that apply.

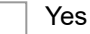

## Basic information

2. Are you familiar with the term 'ransomware'?

Mark only one oval.

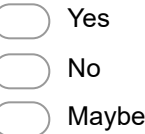

3. Have you experienced a situation where your screen or files were locked and a message appeared demanding a payment? This may have occurred using a computer or a smart phone. \*

Mark only one oval.

Yes Skip to question 4.

No Stop filling out this form.

### General attack details

Please fill in more information about the time when hackers demanded payment to free your files or computer screen.

4. When did the attack take place? (approx.) \*

Example: December 15, 2012

#### 5. What operating system (OS) were you using at the time? \*

Mark only one oval.

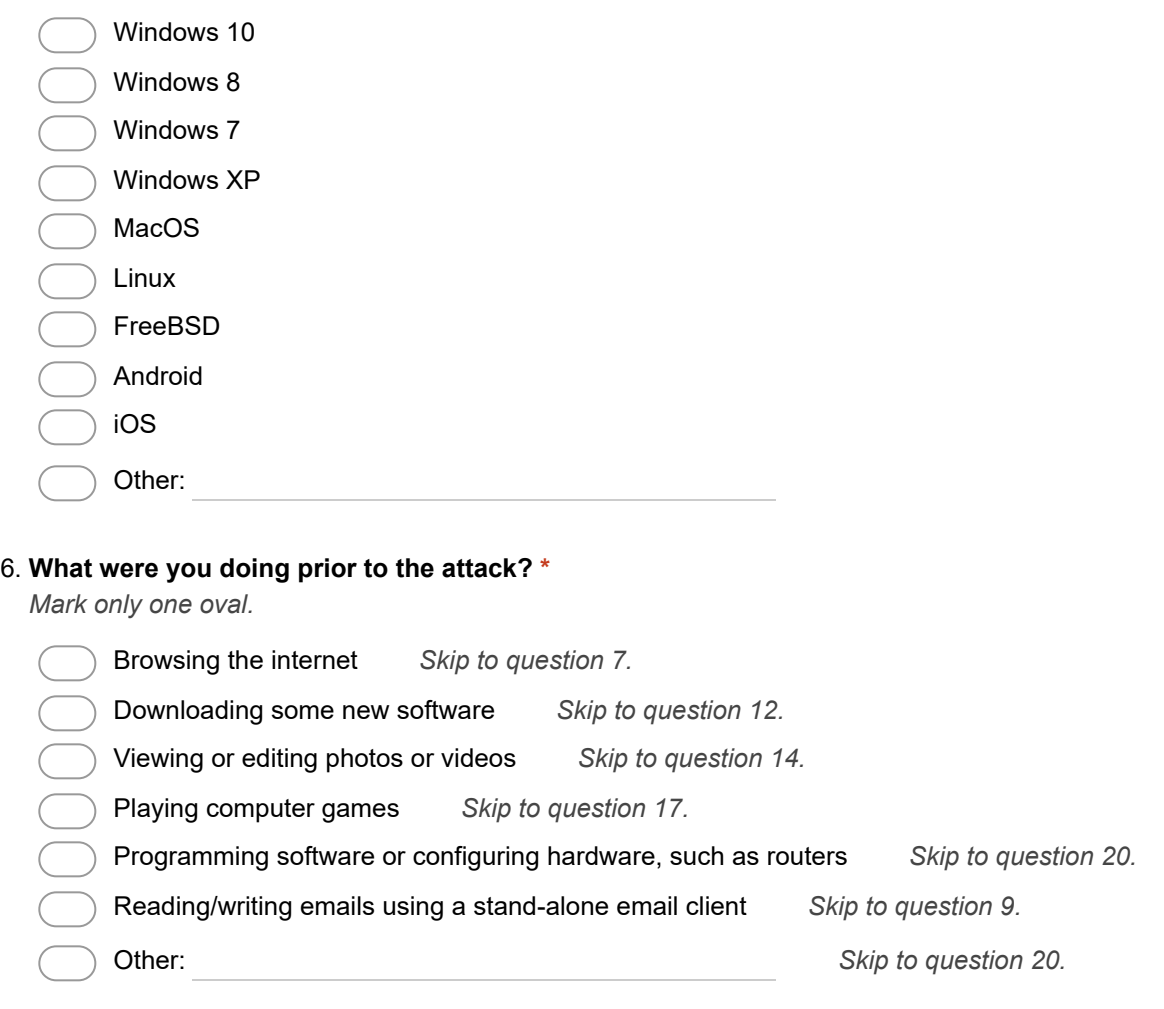

Skip to question 20.

# Visiting a website

7. What was the name of the browser you used?

8. What was the website you had visited?

Skip to question 20.

Reading an email

#### 9. What did you do with that email? \*

Mark only one oval.

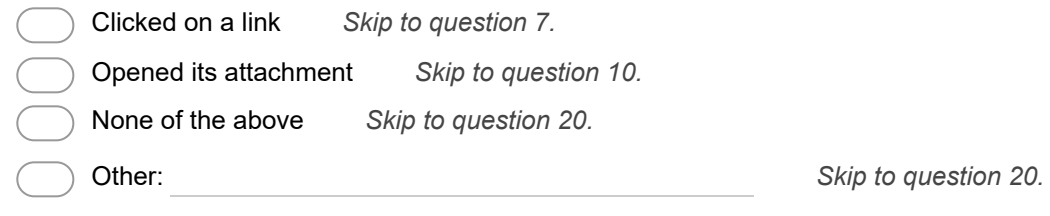

Skip to question 20.

### Email attachment

If you can remember the extension of the file in the attachment, or type of file, please state here.

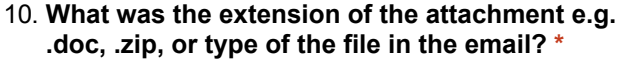

11. After downloading the attachment, did you open it? \* Mark only one oval.

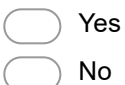

Skip to question 20.

### Downloaded software

12. What was software you downloaded called? \*

13. Where did you download it from?

Skip to question 7.

### Editing photos or videos

14. What software were you using?

15. Was it a new software package you recently downloaded? \*

Mark only one oval.

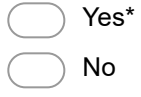

16. \*Name the website you used to download the software

Skip to question 20.

## Playing a computer game

- 17. What was the name of the game you were playing?
- 18. Was the game new? \*

Mark only one oval.

Yes\* No

19. Where did you get the game from? (please be specific)

Skip to question 20.

### More details of the attack

# 20. What were the first signs of your device being infected? (check all that apply)

Check all that apply.

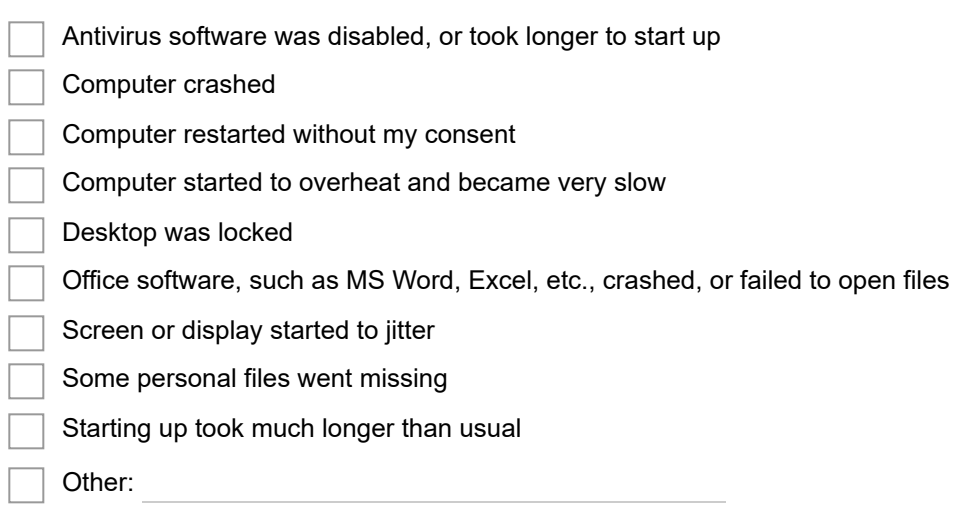

#### 21. Did you have any anti-virus scanning software running?

Mark only one oval.

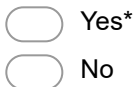

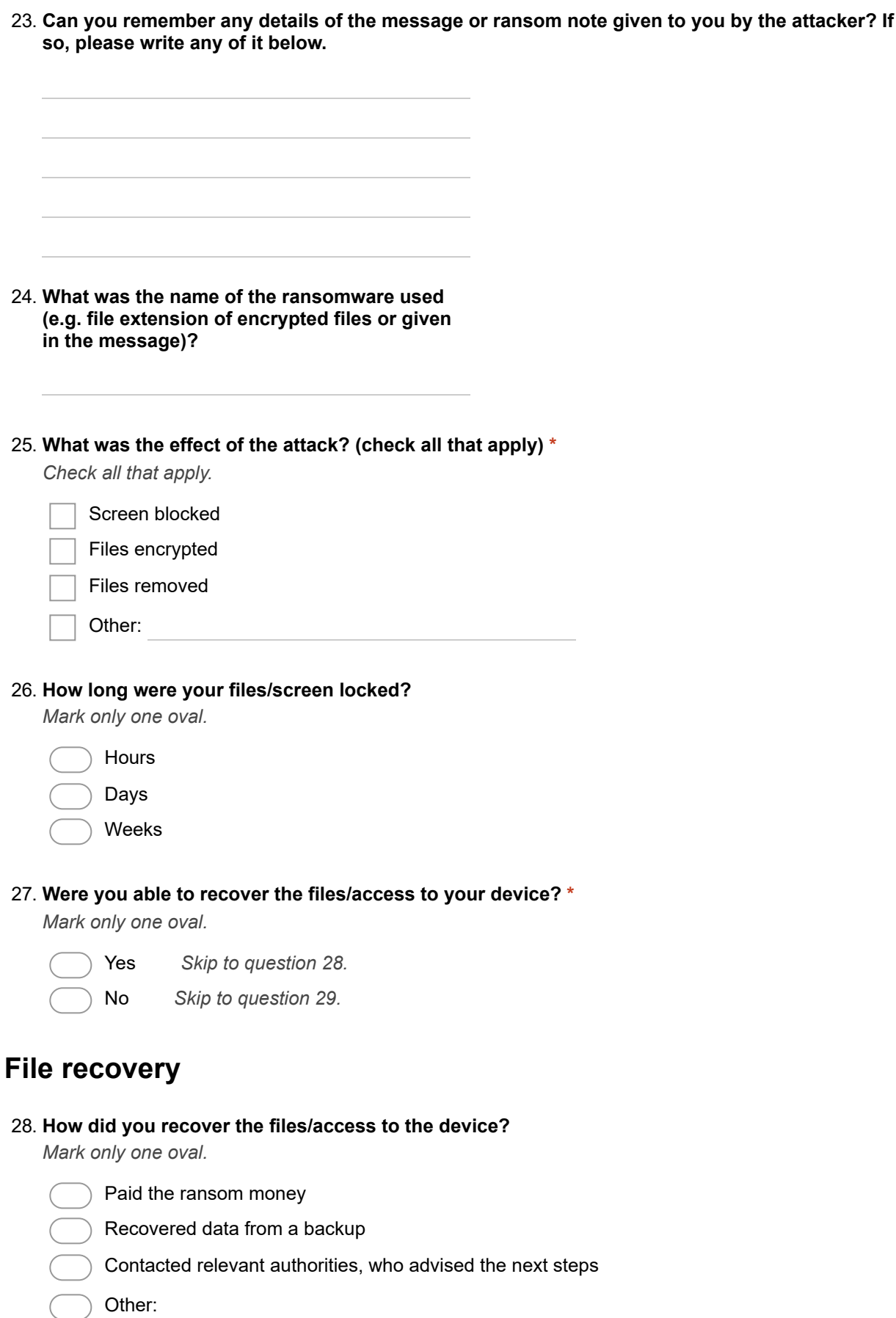

Skip to question 30.

## Failed to recover files

#### 29. Why were the files/device access not recovered?

Mark only one oval.

Did not pay the ransom, and it was not possible to recover files or gain access

 Paid the ransom, but the attackers did not provide the decryption key or method to unlock the device

 Paid the ransom, but the decryption key or method to unlock device did not successfully recover files or access to the device

Other:

## Further Study

We are interested in hearing more about your experience with ransomware, and would like to contact you with further questions. This would be very beneficial for the quality of our research. If you are willing to share your story, fill in your email address below.

Note! No personal information will be stored and all data will be kept anonymous.

#### 30. Email address (optional)